# Java 并发编程(四)并发容器

作者:wlgzs-sjl

- 原文链接:https://ld246.com/article/1574582534816
- 来源网站:[链滴](https://ld246.com/member/wlgzs-sjl)
- 许可协议:[署名-相同方式共享 4.0 国际 \(CC BY-SA 4.0\)](https://ld246.com/article/1574582534816)

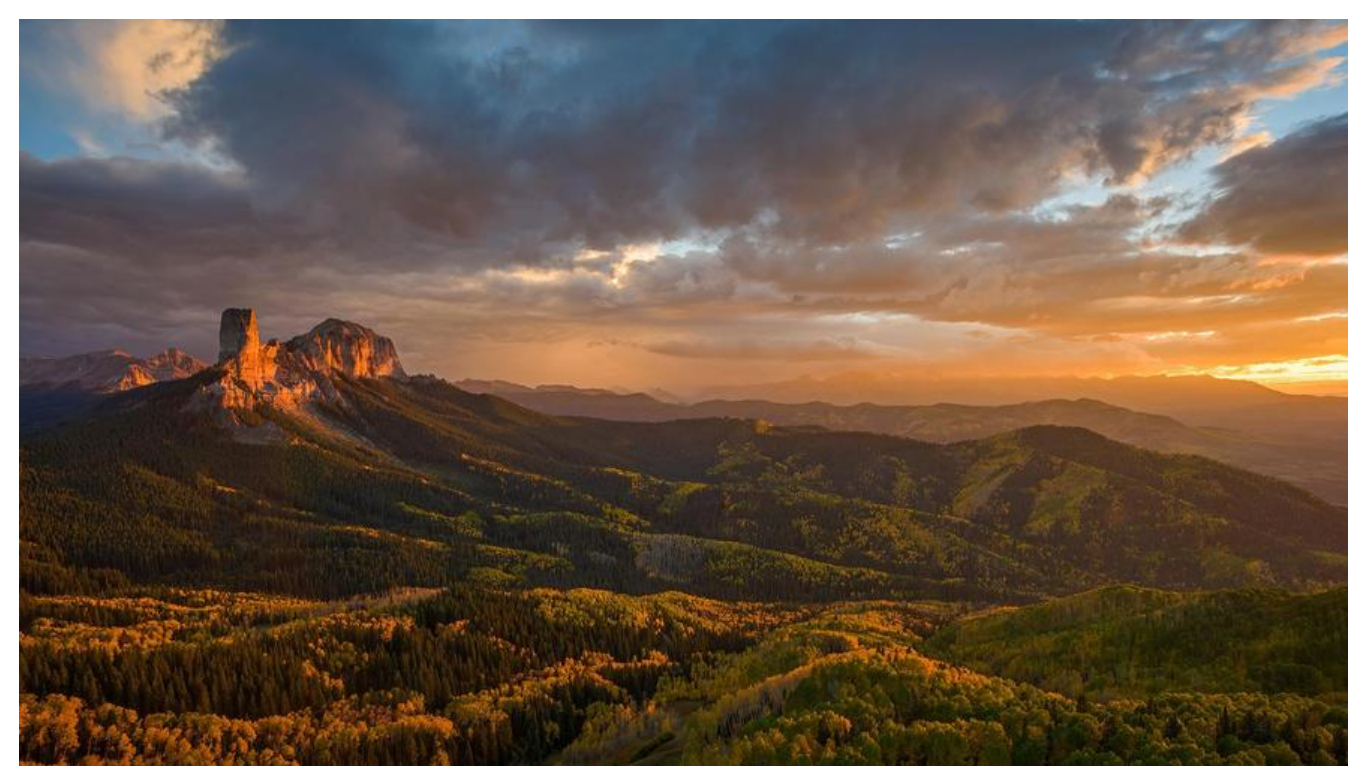

## **并发容器的引出: 售票问题**

  有N张火车票,每张票都有一个编号同时有10个窗口对外售票,请写一个模 程序。

#### **实现1:使用List-非原子性操作**

public class TicketSeller1 {

```
static List<String> tickets = new ArrayList <> ();
   static {
     for (int i = 0; i < 1000; i++) {
        tickets.add("票-" + i);
      }
   }
   public static void main(String[] args) {
     for (int i = 0; i < 10; i++) {
       new Thread(() -> {
           while (tickets.size() > 0) {
        // List的remove操作不是原子性的
              System.out.println("销售了:" + tickets.remove(0));
 }
        }).start();
      }
   }
}
```
输出如下,我们发现发生了重售:

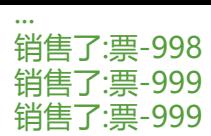

### **实现2:使用Vector-判断与操作分离,复合操作不保证原子性**

  Vector的所有操作均为原子性的,但仍会出现问题,因为判断与操作是分离的, 成的复合操作不能保证原子性。

```
public class TicketSeller2 {
```

```
 static Vector<String> tickets = new Vector<>();
   static {
     for (int i = 0; i < 1000; i + 1) {
        tickets.add("票-" + i);
      }
   }
   public static void main(String[] args) {
     for (int i = 0; i < 10; i++) {
       new Thread(() -> {
           while (tickets.size() > 0) {
            // 将问题方法, 睡1s
             try {
                TimeUnit.SECONDS.sleep(1);
             } catch (InterruptedException e) {
                e.printStackTrace();
 }
             System.out.println("销售了:" + tickets.remove(0));
 }
        }).start();
      }
   }
}
```
### **实现3: 使用同步代码块锁住复合操作-保证正确性但效率低**

  我们使用synchronized代码块将判断和取票操作锁在一起执行,保证其原子

  这样可以保证售票过程的正确性,但每次取票都要锁定整个队列,效率低。

```
public class TicketSeller3 {
```
。

```
 static List<String> tickets = new ArrayList<>();
 static {
   for (int i = 0; i < 1000; i++) {
      tickets.add("票-" + i);
   }
 }
```

```
 public static void main(String[] args) {
     for (int i = 0; i < 10; i++) {
       new Thread(() -> {
          while (tickets.size() > 0) {
             // sychronized 保证了原子性
             synchronized (tickets) {
               System.out.println("销售了:" + tickets.remove(0));
 }
 }
        }).start();
     }
   }
}
```
#### **实现4: 使用并发队列,先取票再判断**

  使用JDK1.5之后提供的并发队列ConcurrentLinkedQueue存储元素,其底层 用CAS实现而非加锁实现的,其效率较高。

  并发队列ConcurrentLinkedQueue的poll()方法会尝试从队列头中取出一个 素,若获取不到,则返回null,对其返回值做判断可以实现先取票后判断,可以避免加锁。

```
public class TicketSeller4 {
```

```
 static ConcurrentLinkedQueue<String> queue = new ConcurrentLinkedQueue<>();
```

```
 static {
     for (int i = 0; i < 1000; i++) {
        queue.add(\overline{=}=" + i);
      }
   }
   public static void main(String[] args) {
     for (int i = 0; i < 10; i++) {
        new Thread(() -> {
           while (true) {
              String t = queue.poll(); // 取出头,拿不到就是空值
             if (t == null) {
                break;
 }
              System.out.println("销售了:" + t);
 }
        }).start();
      }
   }
}
```
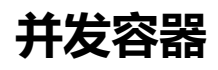

#### **Map/Set**

   Map和Set容器类型是类似的,Set无非就是屏蔽了Map的value项,只保留key

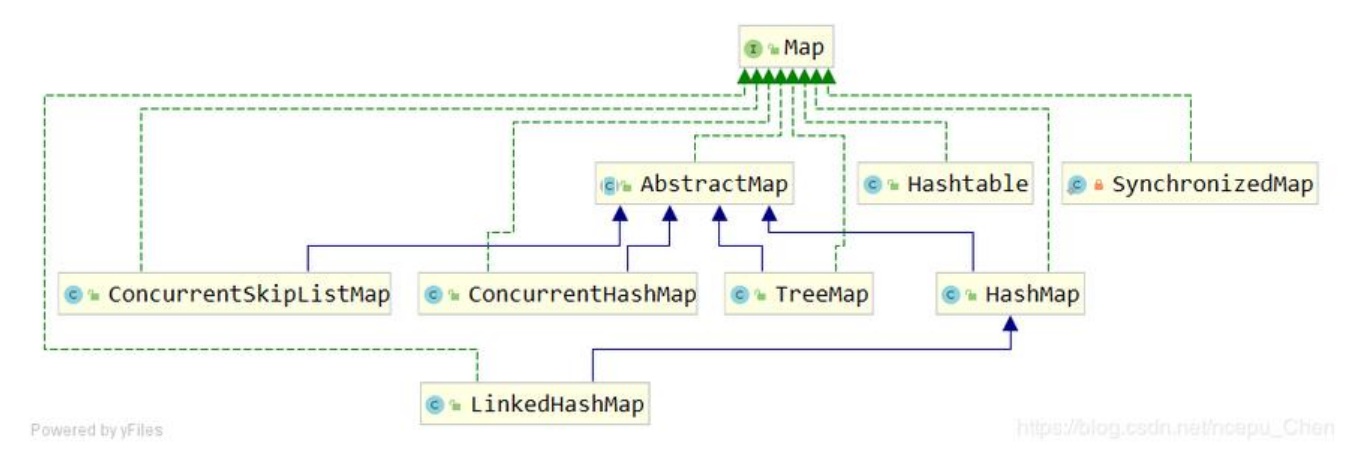

### **非并发容器**

.

  主要的非并发容器有 HashMap,TreeMap,LinkedHashMap

### **并发容器**

ntMap。

主要的并发容器有 HashTable,SynchronizedMap,Concurr

● HashTable和SynchronizedMap的效率较低,其同步的实现原理类似,都是给容器的所有方法都加锁.

其中SynchronizedMap使用装饰器模式,调用其构造方法并传入一个Map实现类,返回一个同步的Map 器.

- ConcurrentMap的效率较高,有两个实现类:
	- ConcurrentHashMap: 使用哈希表实现,key是无序的
	- ConcurrentSkipListMap: 使用跳表实现,key是有序的

#### 其同步的实现原理在JDK1.8前后不同

● 在JDK1.8以前,其实现同步使用的是分段锁,将整个容器分为16段(Segment),每次操作只锁住操 的那一段,是一种细粒度更高的锁.

● 在JDK1.8及以后,其实现同步用的是Node+CAS.关于CAS的实现,可以看这篇文章 CAS乐观锁

public class ConcurrentMap {

public static void main(String[] args) {

 //Map<String, String> map = new HashMap<>(); //Map<String, String> map = new Hashtable<>(); // 423 每次加锁,都锁一个对象 //Map<String, String> map = new ConcurrentHashMap<>(); // 309, 加的是分段所, 将 器分为16段,每段都有一个锁 segment; 1.8以后 使用 Node + synchronized+CAS Map<String, String> map = new ConcurrentSkipListMap<>(); // 317 并发且排序,插入 率较低,但是读取很快

Random  $r = new Random()$ : Thread $\overline{1}$  ths = new Thread $\overline{1}$  1001;

```
CountDownLatch latch = new CountDownLatch(ths.length); // 启动了一个门闩,每有
程退出, 门闩就减1, 直到所有线程结束, 门闩打开, 主线程结束
     long start = System.currentTimeMillis();
     // 创建100个线程,每个线程添加10000个元素到map,并启动这些线程
    for (int i = 0; i < ths.length; i +) {
       ths[i] = new Thread(() -> {
         for (int j = 0; j < 10000; j++) {
            map.put("a" + r.nextInt(10000), "a" + r.nextInt(100000));
 }
          latch.countDown();
       }, "t" + i);
     }
     Arrays.asList(ths).forEach(Thread::start);
     try {
        latch.await();
     } catch (InterruptedException e) {
       e.printStackTrace();
     }
     long end = System.currentTimeMillis();
     System.out.println(end - start);
     System.out.println(map.size());
   }
}
```
#### **队列**

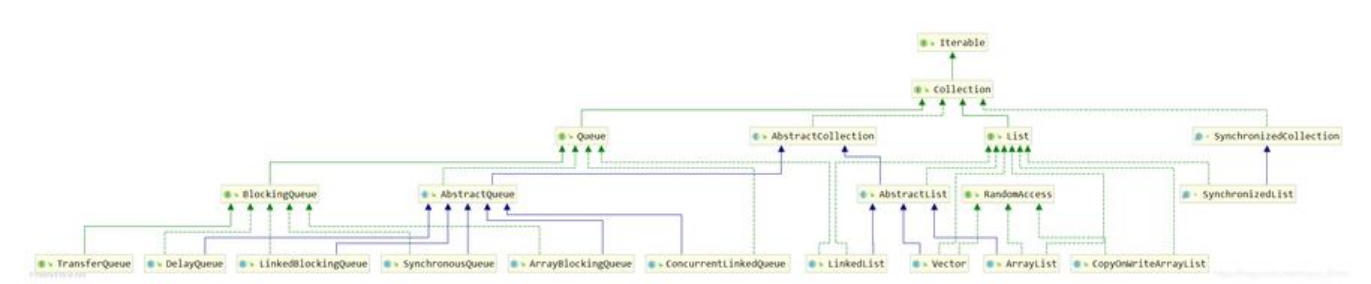

### **低并发队列**

  低并发队列有: Vector和SynchronizedList,其中vector类似 ashTable,是JDK1.2就提供的类;SynchronizedList类似SynchronizedMap使用装饰器模式,其构造函 接受一个List实现类并返回同步List,在java.util.Collections包下。

  它们实现同步的原理都是将所有方法用同步代码块包裹起来。

#### public class SynchronizedList {

```
 public static void main(String[] args) {
  List<String> list = new ArrayList<>();
  // 返回的实例, 每个方法都加了一个互斥锁
   List<String> syncList = Collections.synchronizedList(list);
 }
```
## **写时复制CopyOnWriteList**

   CopyOnWriteArrayList位于java.util.concurrent包下,它实现同步的方式是: 当发生写操作(添加,删除,修改)时,就会复制原有容器然后对新复制出的容器进行写操作,操作完成后将 用指向新的容器.其写效率非常低,读效率非常高

- 优点: 读写分离,使得读操作不需要加锁,效率极高。
- 缺点: 写操作效率极低
- 应用场合: 应用在读少写多的情况,如事件监听器

```
public class CopyOnWriteList {
```

```
 public static void main(String[] args) {
    List < String > list =
          //new ArrayList<>(); //会出现并发问题
          //new Vector<>();
    new CopyOnWriteArrayList <> (); // 写速极慢, 读取快
    Random r = new Random();
    Thread[] ths = new Thread[100];
    for (int i = 0; i < ths.length; i + +) {
       Runnable task = () -> {
          for (int j = 0; j < 1000; j++) {
             list.add("a" + r.nextInt(100));
 }
        };
       ths[i] = new Thread(task);
     }
     runAndComputeTime(ths);
     System.out.println(list.size());
   }
   static void runAndComputeTime(Thread[] ths) {
     long start = System.currentTimeMillis();
    Arrays.asList(ths).forEach(Thread::start);
     Arrays.asList(ths).forEach(t -> {
        try {
           t.join();
        } catch (InterruptedException e) {
           e.printStackTrace();
        }
     });
     long end = System.currentTimeMillis();
     System.out.println(end - start);
   }
```
## **高并发队列**

}

| 方法 | 抛出异常 | 返回特殊值| 一直阻塞(非阻塞队列不可用) | 阻塞一段时间(非阻塞队列不可用) | | --- | --- | --- |

|插入元素|add(element)|offer(element)|put(element)|offer(element,time,unit)|

|移除首个元素|remove()|poll()|take()|poll(time,unit)|

|返回首个元素|element()|peek()|不可用|不可用|

对于高并发队列,若使用不同的方法对空队列执行查询和删除,以及对满队列执行插入,会产生不同行为。

● 抛出异常: 使用add(),remove(),element()方法,若执行错误操作会直接抛出异常

● 返回特殊值: 若使用offer(),poll(),peek()方法执行错误操作会返回false或null,并放弃当前错误操作, 抛出异常.

● 一直阻塞: 若使用put(),take()方法执行错误操作,当前线程会一直阻塞直到条件允许才唤醒线程执行 作.

● 阻塞一段时间: 若使用offer(),poll()方法并传入时间单位,会将当前方法阻塞一段时间,若阻塞时间结 后仍不满足条件则返回false或null,并放弃当前错误操作,不抛出异常.

### **非阻塞队列ConcurrentLinkedQueue**

  非阻塞队列使用CAS保证操作的原子性,不会因为加锁而阻塞线程.类似于 oncurrentMap

```
public class T04_ConcurrentQueue {
```

```
 public static void main(String[] args) {
  Queue<String> queue = new ConcurrentLinkedQueue<>(); // LinkedQueue, 无界队列
```

```
for (int i = 0; i < 10; i++) {
      queue.offer("a" + i); // 有返回值, 返回false代表没有加入成功, true 代表成功, 并且此方
不会阻塞
```
}

 System.out.println(queue); System.out.println(queue.size());

```
 System.out.println(queue.poll()); // 取出队头
 System.out.println(queue.size());
```

```
 System.out.println(queue.peek()); // 取出队头,但是不删除队头
 System.out.println(queue.size());
```

```
 // 双端队列 Deque 发音: dai ke
 //Deque<String> deque = new ConcurrentLinkedDeque<>();
 //deque.addFirst();
 //deque.addLast();
 //deque.pollFirst();
 //deque.pollLast();
```

```
 //deque.peekFirst();
    //deque.peekLast();
 }
```
}

### **阻塞队列BlockingQueue**

 阻塞队列的常用实现类有 LinkedBlockingQueue,ArrayBloc ingQueue,DelayedQueue,TransferQueue,SynchronousQueue。分别对应于不同的应用场景。

#### **经典阻塞队列LinkedBlockingQueue和ArrayBlockingQueue**

 LinkedBlockingQueue和ArrayBlockingQueue是阻塞队列的最常用实现类 用来更容易地实现生产者/消费者模式。

public class LinkedBlockingQueue {

```
 public static void main(String[] args) {
     BlockingQueue<String> queue = new LinkedBlockingQueue<>();
     // 启动生产者线程生产
    new Thread(() -> {
       for (int i = 0; i < 100; i + 1) {
          try {
           queue.put("aaa" + j); // put 方法, 给容器添加元素, 如果容器已经满了, 则会阻塞等
          } catch (InterruptedException e) {
            e.printStackTrace();
 }
 }
     }, "p").start();
     try {
        TimeUnit.SECONDS.sleep(1);
     } catch (InterruptedException e) {
        e.printStackTrace();
     }
     // 启用消费者线程消费
    for (int i = 0; i < 5; i++) {
       new Thread(() -> {
          while (true) {
            try {
               System.out.println(Thread.currentThread().getName() + ":" + queue.take()); // 
队列中拿数据,如果空了,则会阻塞等待
            } catch (InterruptedException e) {
               e.printStackTrace();
 }
 }
        }, "c" + i).start();
     }
```

```
 }
}
```
public class ArrayBlockingQueue {

public static void main(String[] args) throws InterruptedException {

```
 BlockingQueue queue = new ArrayBlockingQueue<>(10);
    for (int i = 0; i < 10; i++) {
      queue.put(a^+ + i);
     }
     //queue.put("a11"); // 会阻塞
     //queue.add("a11"); // 会抛出异常
     //System.out.println(queue.offer("a11")); // 会返回false
     System.out.println(queue.offer("a11", 1, TimeUnit.SECONDS)); // 会等待1s,返回false, 如果1
内有空闲,则添加成功后返回true
```
}

}

#### **延迟队列DelayedQueue**

  延迟队列DelayedQueue中存储的元素必须实现Delay接口,其中定义了getDe ay()方法;而Delay接口继承自Comparable接口,其中定义了compareTo()方法.各方法作用如下:

● getDelay(): 规定当前元素的延时,Delay类型的元素必须要等到其延时过期后才能从容器中取出,提 取会取不到.

● compareTo(): 规定元素在容器中的排列顺序,按照compareTo()的结果升序排列。

Delayqueue可以用来执行定时任务。

```
public class DelayQueue {
```

```
 public static void main(String[] args) throws InterruptedException {
   long timestamp = System.currentTimeMillis();
   MyTask myTask1 = new MyTask(timestamp + 1000); // 1s后执行
   MyTask myTask2 = new MyTask(timestamp + 2000);
   MyTask myTask3 = new MyTask(timestamp + 1500);
   MyTask myTask4 = new MyTask(timestamp + 2500);
   MyTask myTask5 = new MyTask(timestamp + 500);
```

```
 DelayQueue<MyTask> tasks = new DelayQueue<>();
 tasks.put(myTask1);
 tasks.put(myTask2);
 tasks.put(myTask3);
 tasks.put(myTask4);
 tasks.put(myTask5);
```
System.out.println(tasks); // 确实按照我们排的顺序执行的

```
 while (!tasks.isEmpty()){
       System.out.println(tasks.take());
     }
   }
   static class MyTask implements Delayed {
     private long runningTime;
     public MyTask(long runTime) {
       this.runningTime = runTime;
     }
     // 这是每个元素的等待时间, 越是后加入的元素,时间等待的越长
     @Override
     public long getDelay(TimeUnit unit) {
       return unit.convert(runningTime - System.currentTimeMillis(), TimeUnit.MILLISECONDS
;
     }
     // 这是排序规律, 执行等待时间最短的排在上面
     @Override
     public int compareTo(Delayed o) {
       return (int) (o.getDelay(TimeUnit.MILLISECONDS) - this.getDelay(TimeUnit.MILLISECO
DS));
     }
     @Override
     public String toString() {
       return runningTime + "";
     }
   }
}
\&emsp; 程序输出如下,我们发现延迟队列中的元素按照 compareTo()
果升序排列,且5个元素都被阻塞式的取出。
[1574580515467, 1574580514967, 1574580514467, 1574580513967, 1574580513467]
1574580515467
1574580514967
1574580514467
1574580513967
1574580513467
```
#### **阻塞消费队列TransferQueue**

   TransferQueue继承自BlockingQueue,向其中添加元素的方法除了Blockin Queue的add(),offer(),put()之外,还有一个transfer()方法,该方法会使当前线程阻塞直到消费者将该线 消费为止。

 transfer()与put()的区别: put()方法会阻塞直到元素成功添加进队列,transfer() 法会阻塞直到元素成功被消费。

  TransferQueue特有的万法如下:

● transfer(E): 阻塞当前线程直到元素E成功被消费者消费。

● tryTransfer(E): 尝试将当前元素送给消费者线程消费,若没有消费者接受则返回false且放弃元素E,不 其放入容器中。

● tryTransfer(E,long,TimeUnit): 阻塞一段时间等待消费者线程消费,超时则返回false且放弃元素E,不 其放入容器中。

- hasWaitingConsumer(): 指示是否有阻塞在当前容器上的消费者线程。
- getWaitingConsumerCount(): 返回阻塞在当前容器上的消费者线程的个数。

```
public class TransferQueue {
```

```
 public static void main(String[] args) {
```
TransferQueue mq = new LinkedTransferQueue();

```
 // 启动消费者线程,睡五秒后再来消费
    new Thread(() \rightarrow {
       try {
     TimeUnit.SECONDS.sleep(5);
         System.out.println(mq.take());
       } catch (InterruptedException e) {
         e.printStackTrace();
       }
    }).start();
     // 再让生产者线程生产
     try {
      mq.transfer("aaa"); // put add 都不会阻塞, 会添加到容器中, 只有transfer才有此种功能
等待消费者直接获取) , 所以transfer是有容量的
     } catch (InterruptedException e) {
       e.printStackTrace();
     }
   }
  运行程序,我们发现生产者线程会一直阻塞直到五秒后 "prod
```
ct2"被消费者线程消费。

#### **零容量的阻塞消费队列SynchronousQueue**

   SynchronousQueue是一种特殊的TransferQueue,特殊之处在于其容量为0 。因此对其调用add(),offer()方法都会使程序发生错误(抛出异常或阻塞线程).只能对其调用put()方法, 内部调用transfer()方法,将元素直接交给消费者而不存储在容器中。

```
public class T09_SynchronousQueue {
```
}

```
 public static void main(String[] args) throws InterruptedException {
```

```
 BlockingQueue synchronousQueue = new SynchronousQueue();
```

```
 // 启动消费者线程,睡五秒后再来消费
    new Thread(() -> {
       try {
         TimeUnit.SECONDS.sleep(5);
         System.out.println(synchronousQueue.take());
       } catch (InterruptedException e) {
         e.printStackTrace();
       }
     }).start();
     System.out.println(synchronousQueue.size()); // 输出0
     // 启动生产者线程,使用put()方法添加元素,其内部调用transfer()方法,会阻塞等待元素被消费
    new Thread(() -> {
       try {
         // synchronousQueue.add("product"); // SynchronousQueue容量为0,调用add()方
会报错
         synchronousQueue.put("product"); // put()方法内部调用transfer()方法会阻塞等待元
成功被消费
       } catch (InterruptedException e) {
        e.printStackTrace();
 }
     }).start();
   }
```
 $\&$ emsp; 该程序的输出行为与上一程序类似,生产者线程调用 put()方 后阻塞五秒直到消费者线程消费该元素。

}

   exterchronousQueue应用场景: 网游的玩家匹配: 若一个用户登录,相当于给 务器的消息队列发送一个take()请求;若一个用户准备成功,相当于给服务器的消息队列发送一个put() 求。因此若玩家登陆但未准备好 或 只有一个玩家准备好 时游戏线程都会阻塞,直到两个人都准备好了 游戏线程才会被唤醒,游戏继续。